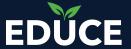

# **Cornerstone - MS Teams Integration**

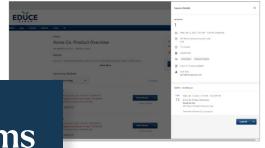

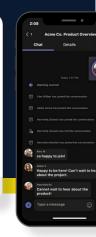

## Integrate Microsoft Teams With Your Cornerstone Portal

Educe's Cornerstone-Microsoft Teams integration is a cloud-based application that simplifies the creation and management of virtual instructor-led training (VILT). As administrators create a new virtual training session from within the Cornerstone OnDemand interface, the integration automatically creates a corresponding Microsoft Teams meeting. When scheduling updates are made, the integration recognizes changes to existing VILT sessions in Cornerstone and updates the session in Microsoft Teams. Using the Educe integration, administrators can trigger attendance tracking immediately after session completion.

The Cornerstone-Microsoft Teams integration eliminates duplicate entry so that administrators and instructors can focus more on learning and less on administrative tasks. And since attendees launch the session from their Cornerstone Transcript—just like other training they complete—the integration helps create a consistent learner experience.

#### The Benefits

#### **Eliminate Duplicate Entry**

Provide a one-stop shop for administrators to create and manage VILT sessions.

#### **Create Complex Sessions**

Manage events, sessions, recurring sessions, as well as session parts through the integration.

### Streamline the Learner Experience

Join the Microsoft Teams meeting seamlessly from the Cornerstone Transcript or Event Calendar.

#### Improve Attendance Tracking

Use the optional Educe Attendance Assistant to capture attendance for registered learners that join the Microsoft Teams meeting through a direct link.

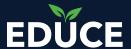

## **How It Works**

## A streamlined experience for admins and learners

When an administrator creates an event and related VILT session in Cornerstone, the integration creates a corresponding Microsoft Teams meeting with matching details. Learners then register for the session (or have the sessions assigned to them) as they normally would.

Learners launch the session from the Cornerstone Transcript or Event Calendar, which automatically launches the Microsoft Teams meeting with the learner as a participant.

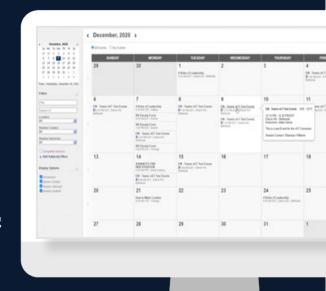

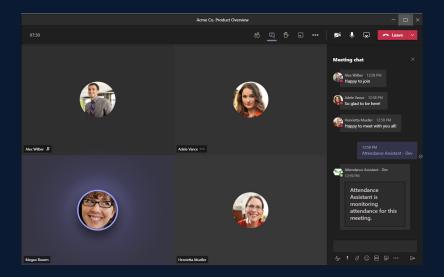

The instructor joins the Microsoft Teams meeting as the meeting organizer and can optionally add the Educe Attendance Assistant to track the attendance of any registered participants that join the session directly. After the session, attendance results are synchronized with Cornerstone and can be manually updated if needed.

For additional information, visit educegroup.com.